## **AMOS export**

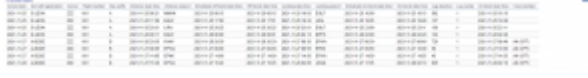

'AMOS export' report

**AMOS** is the MRO software used by airlines. More information about AMOS can be found [here](https://www.swiss-as.com/)

The report allows downloading an XML file and uploading it to the AMOS' FTP servers.

The report contains the list of completed flights with Journey Log filled in (can be a partial Journey Log, ie timeframes inserted).

Additionally, it is possible to filter by the date range and the aircraft registration. The filter is located in the top-right corner of the screen.

In order to download the file, click on the Executed flights link available in the top-left corner of the report.

This is the first step of the integration with AMOS. The report will be furtherly developed.

From: <https://wiki.leonsoftware.com/>- **Leonsoftware Wiki**

Permanent link: **<https://wiki.leonsoftware.com/updates/mx-report-amos-export?rev=1638519891>**

Last update: **2021/12/03 08:24**

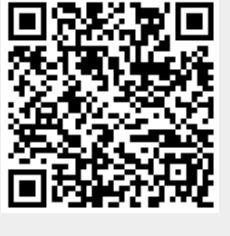